## M.T.T(Mathematics Thinking with Technology)

technology

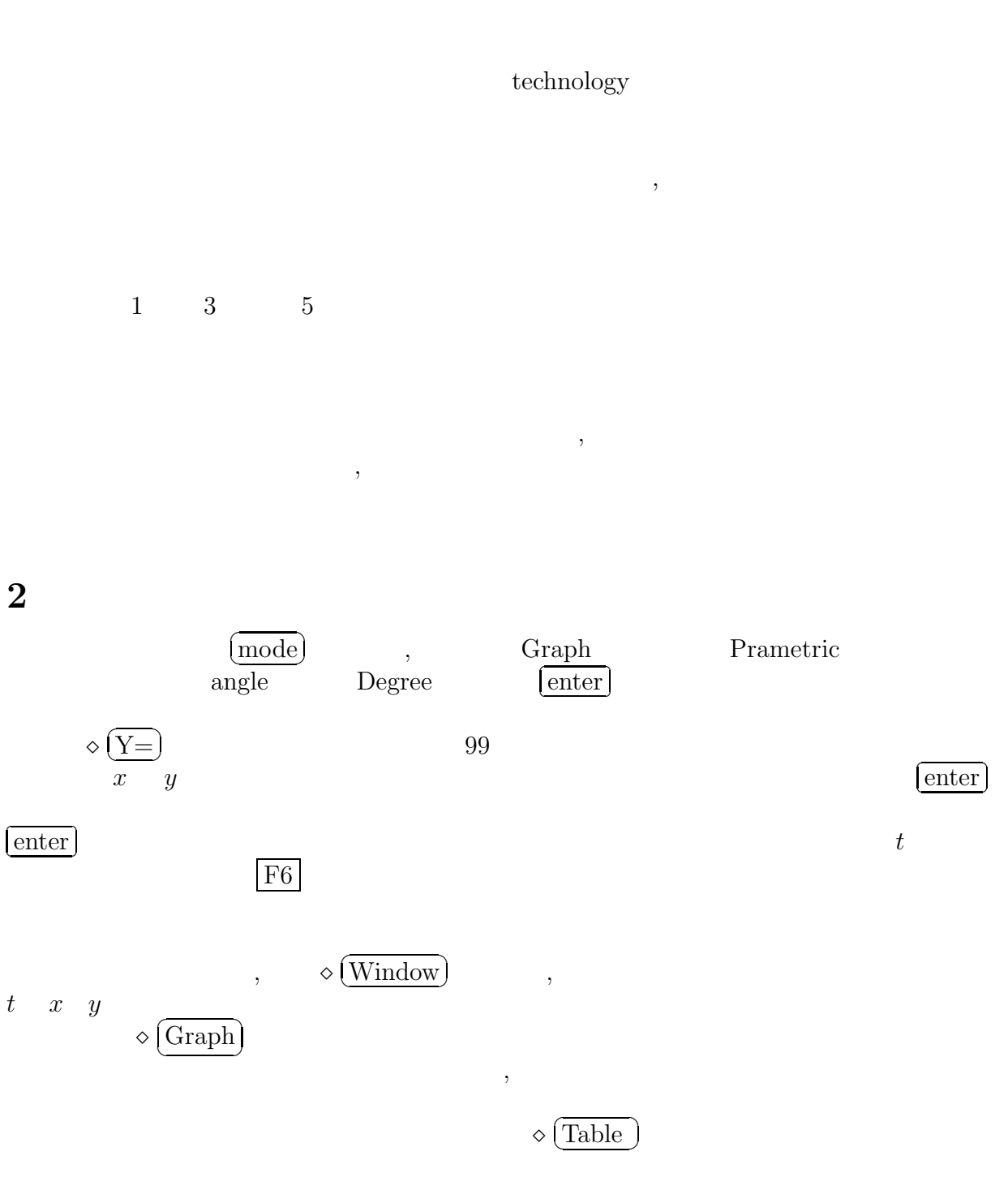

2

A 
$$
xt1 = \sqrt{1-t}
$$
  $yt1 = t + 1$ ,  
\n $ststep = .1$   $xmin = -5$   $xmax = 10$   $xsel = 0.1$   $ymin = -15$   $ymax = 5$   $ysel = 0.1$   
\n $t = -5$   
\n $t = -5$   
\n $t = -5$   
\n $t = -5$   
\n $t = -5$   
\n $t = -5$   
\n $t = -5$   
\n $t = -5$   
\n $t = -5$   
\n $t = -5$   
\n $t = -5$   
\n $t = -5$   
\n $t = -5$   
\n $t = -5$   
\n $t = -5$   
\n $t = -5$   
\n $t = -5$   
\n $t = -5$   
\n $u = -5$   
\n $u = -5$   
\n $u = -5$   
\n $u = -5$   
\n $u = -5$   
\n $u = -5$   
\n $u = -5$   
\n $u = -5$   
\n $u = -5$   
\n $u = -5$   
\n $u = -5$   
\n $u = -5$   
\n $u = -5$   
\n $u = -5$   
\n $u = -5$   
\n $u = -5$   
\n $u = -5$   
\n $u = -5$   
\n $u = -5$   
\n $u = -5$   
\n $u = -5$   
\n $u = -5$   
\n $u = -5$   
\n $u = -5$   
\n $u = -5$   
\n $u = -5$   
\n $u = -5$   
\n $u = -5$   
\n $u = -5$   
\n $u = -5$   
\n $u = -5$   
\n $u = -5$   
\n $$ 

$$
3\quad
$$

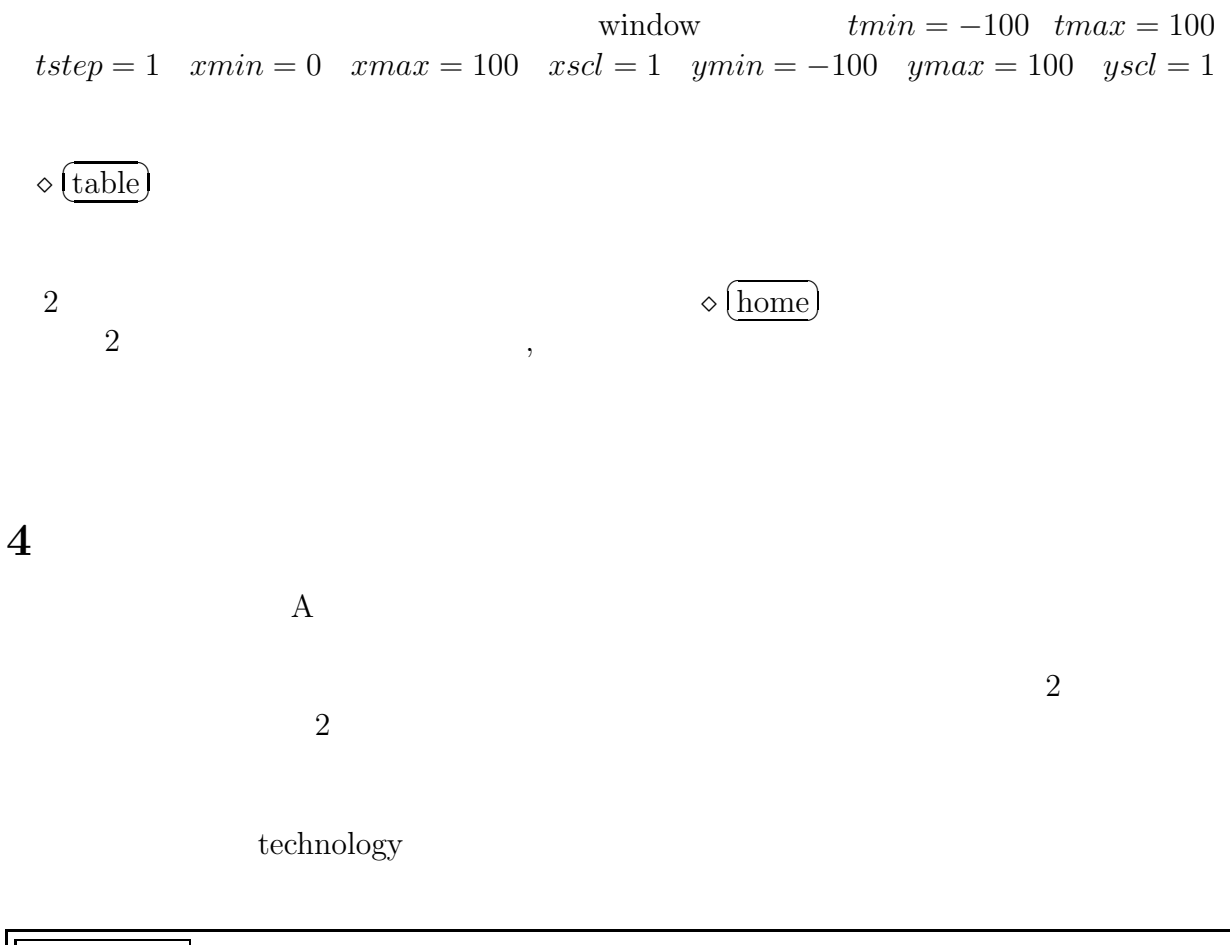

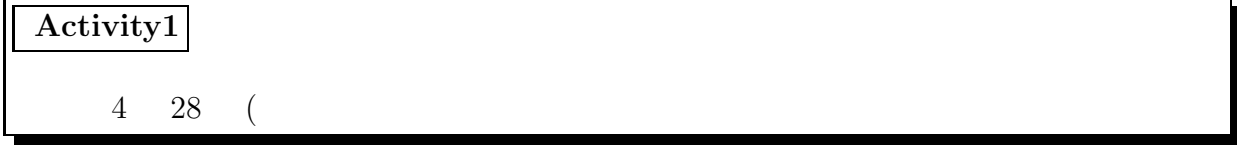

小島良太 ボーと関数電卓をみていたら,9」のボタンの上に *x*−<sup>1</sup> と黄色で書いてあった。  $x^{-1}$  $xt = t^{-1}$   $yt = t$   $x$   $y$ いるようになっていてよくわからなかった。とりあえず Table をみたら,*xt* の値が Window  $xmin = -1 xmax = 1$  $1 \t 3$  $xmin = -2$   $xmax = 2$  Table  $t = 0$  $Table$   $t = 0$  $xt \quad \text{undef} \quad \text{undef}$ 

 $\overline{0}$ 

 $a \times 10^{-b}$  $\frac{1}{a \times 10^{-b}} = \frac{1}{a} \times 10^{b}$  $t^{-1} = \frac{1}{t}$  *xt* =  $\frac{1}{t}$  $\frac{1}{t}$  Table  $\frac{1}{t}$  $\frac{1}{t}$ 

 $xt = t^{-2}$   $yt = t$  $1, 4$   $x_t = t$  $xt = t^{-1}, yt = t$ とあまり変化がないので *t*  $t^{-2} = \frac{1}{t^2}$   $xt2 = \frac{1}{t^2}$  $t = -2$   $t = 3$   $t = 0$  0 0  $xt1 = t^{-1}$   $t = 0$  undef  $xt = t^{-3}, xt = t^{-4} (y$   $t)$ *t*<sup>-1</sup> *t*<sup>-3</sup> *t*  $-5$  1,  $3$   $t = 0$ undef $\begin{array}{ccc} 1 & 4 \end{array}$  $-t^{-4}$   $t^{-6}$  $1 \t 4 \t t = 0 \t \infty$  $t=0$ 

*t*  $10 \frac{1}{\sqrt{11}}$  $t = 0$  0 undef がでると思ったんだが。······  $t^{-a} = \frac{1}{t^a}$  $\frac{1}{t^a}$  $\overline{a}$ ☎

 $x = t^{-n}$  *y* = *t* 

✝

 $\overline{\phantom{a}}$ 

**5** レポート紹介

4

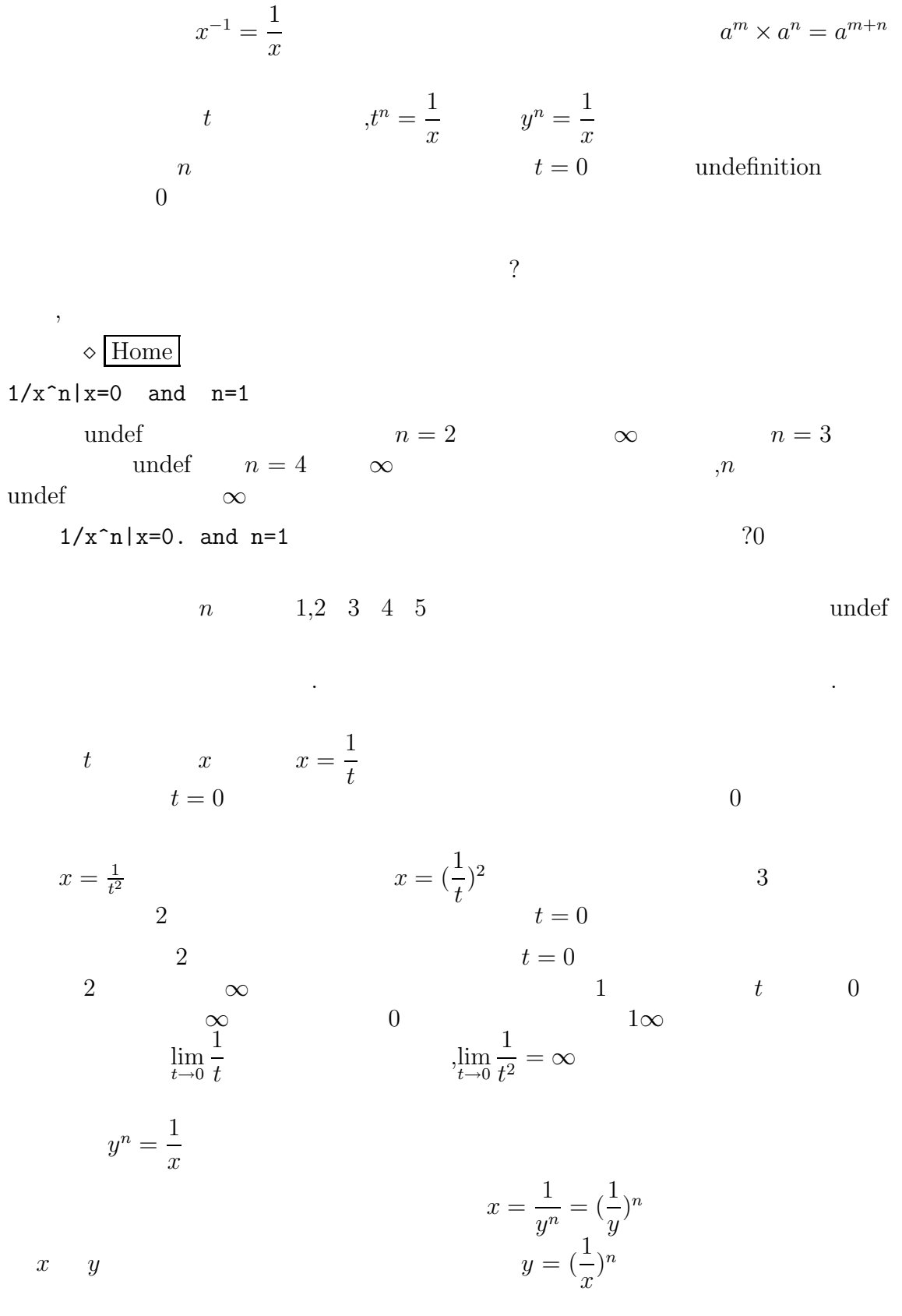

 $|t - 3|$  |*t* − 7|

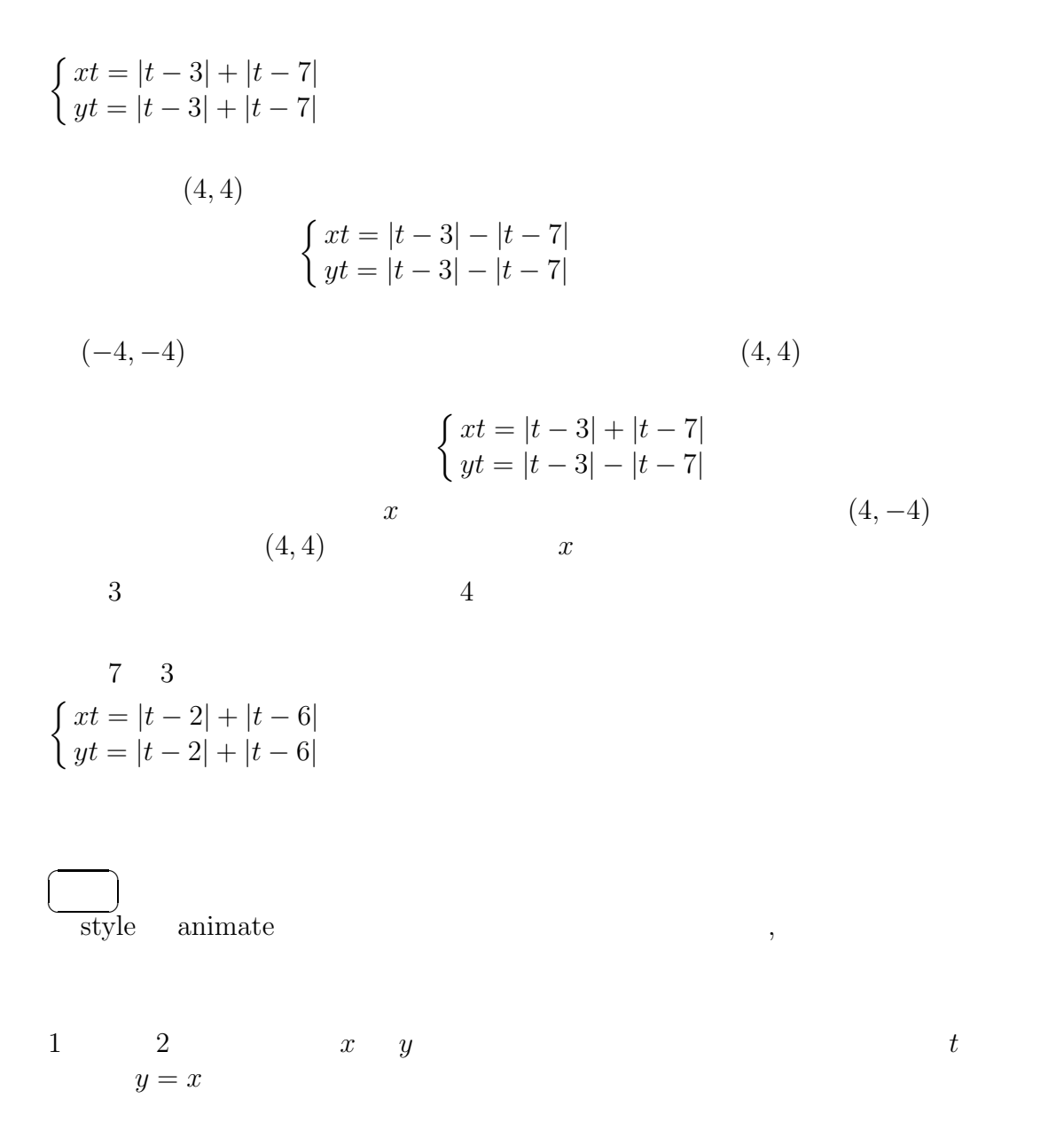

 $xt1 = t^2$   $yt1 = t$  $window$  *tmin* = −5*, tmax* = 5*, tste* = 0*.*1*, xmin* = −5*, xmax* = 5*, xscl* = 1*, ymin* = −5*, ymax* = 5*, yscl* = 1

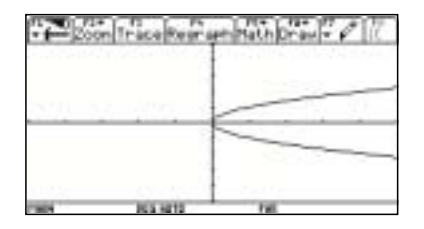

✝

☎  $\overline{\phantom{0}}$ 

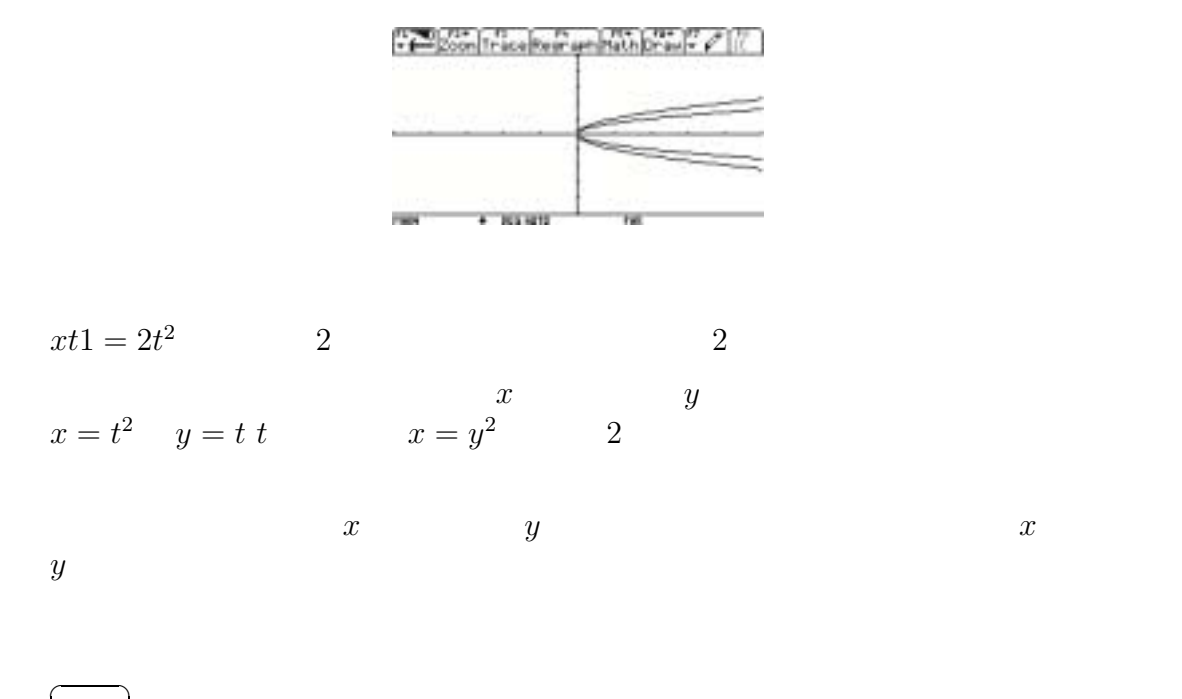